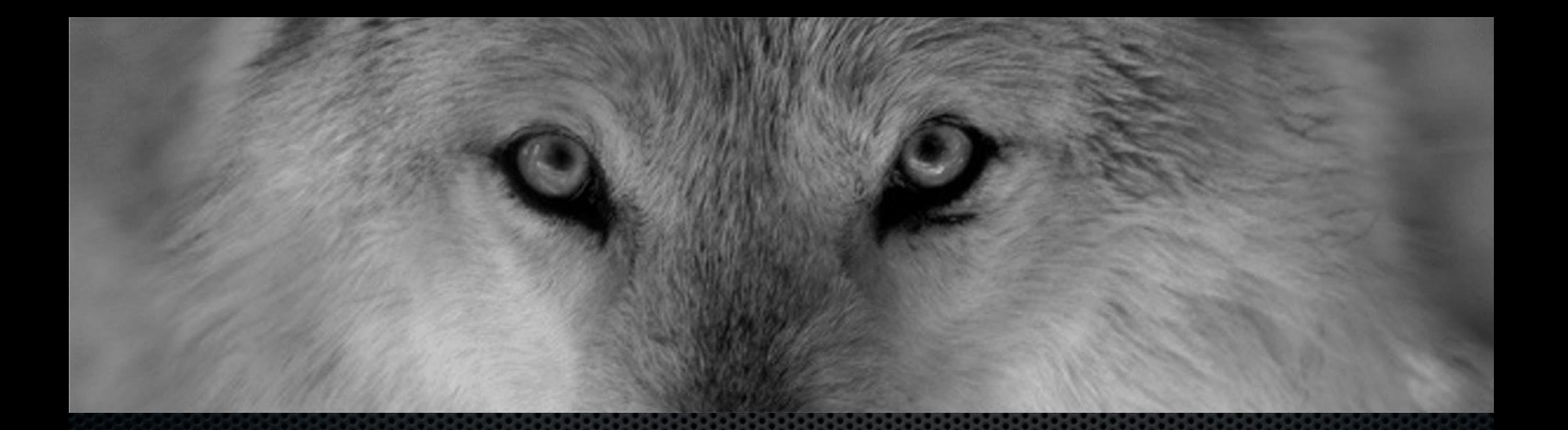

### Continuous Delivery of your infrastructure

Christophe Vanlancker @Carroarmato0

### Christophe Vanlancker

- Internal operations and consulting
- Mentor
- Kris couldn't make it so I 's/Kris/Christophe/g'

### Todays Goals

- A reproducable way to deploy and upgrade /etc/puppet
- With 10+ environments in /etc/puppet/environments
- Automatically
- Fast
- Consistent
- Continuously

### What's this devops thing anyhow ?

# C(L)AMS

- Culture
- •(Lean)
- Automation
- Measurement
- Sharing

### Damon Edwards and John Willis Gene Kim

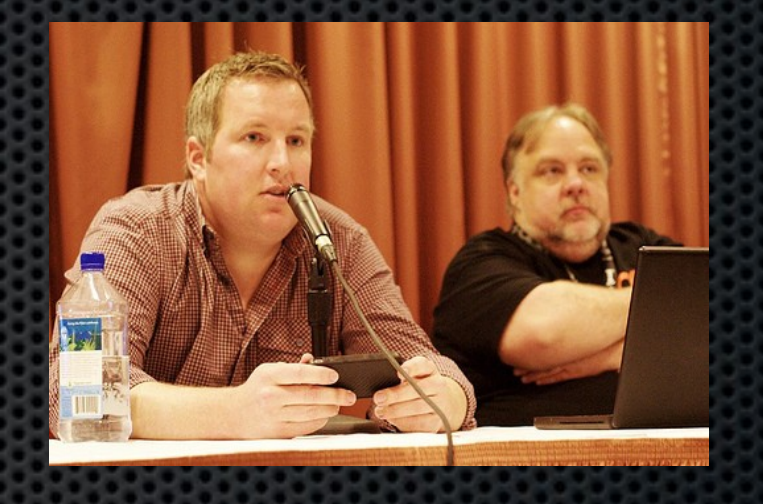

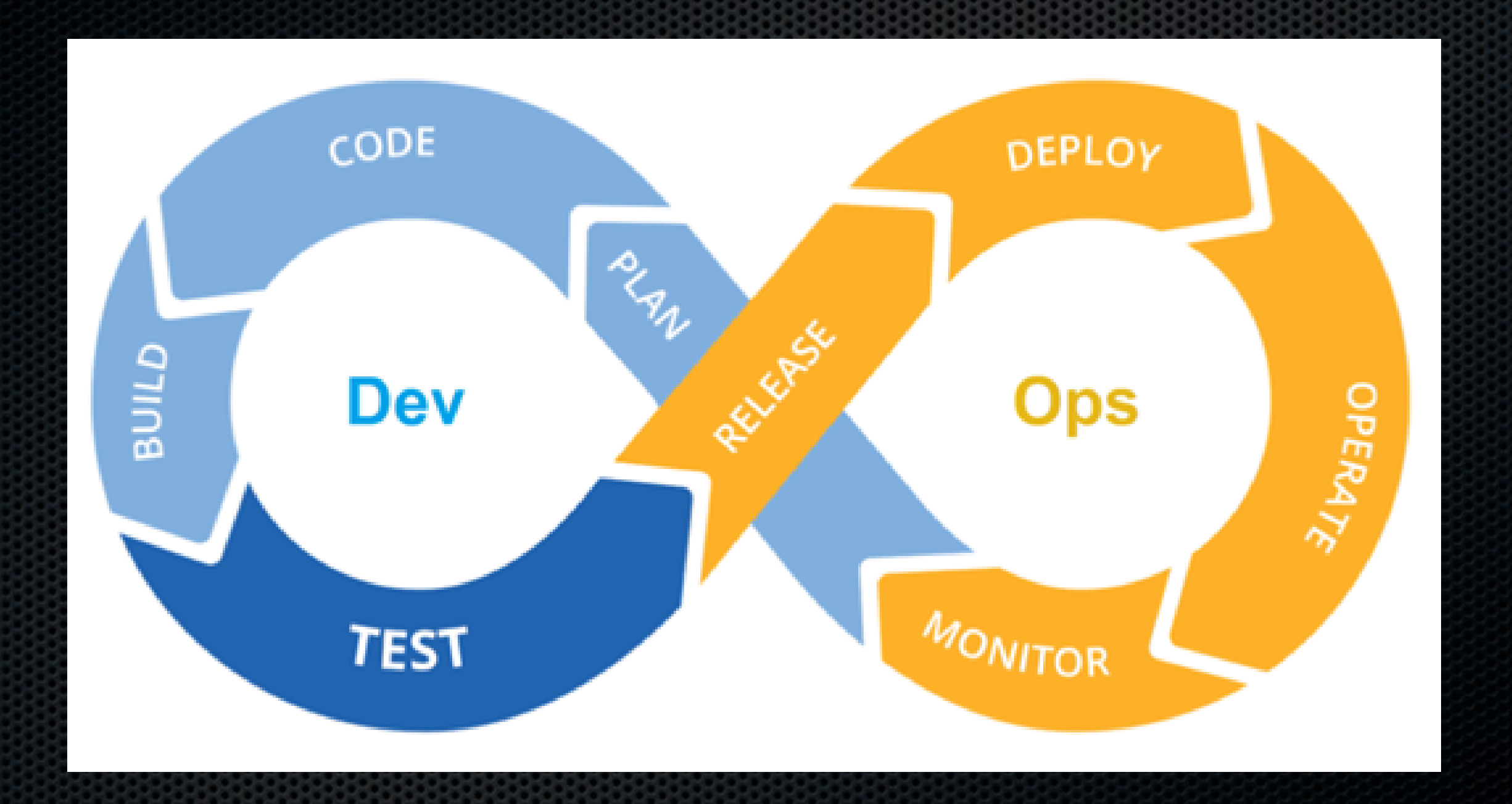

### devops (<)> continuous delivery

### Nirvana

An "ecosystem" that supports continuous delivery, from infrastructure, data and configuration management to business.

Through automation of the build, deployment, and testing process, and improved collaboration between developers, testers, and operations, delivery teams can get changes released in a matter of hours — sometimes even minutes–no matter what the size of a project or the complexity of its code base.

Continuous Delivery , Jez Humble

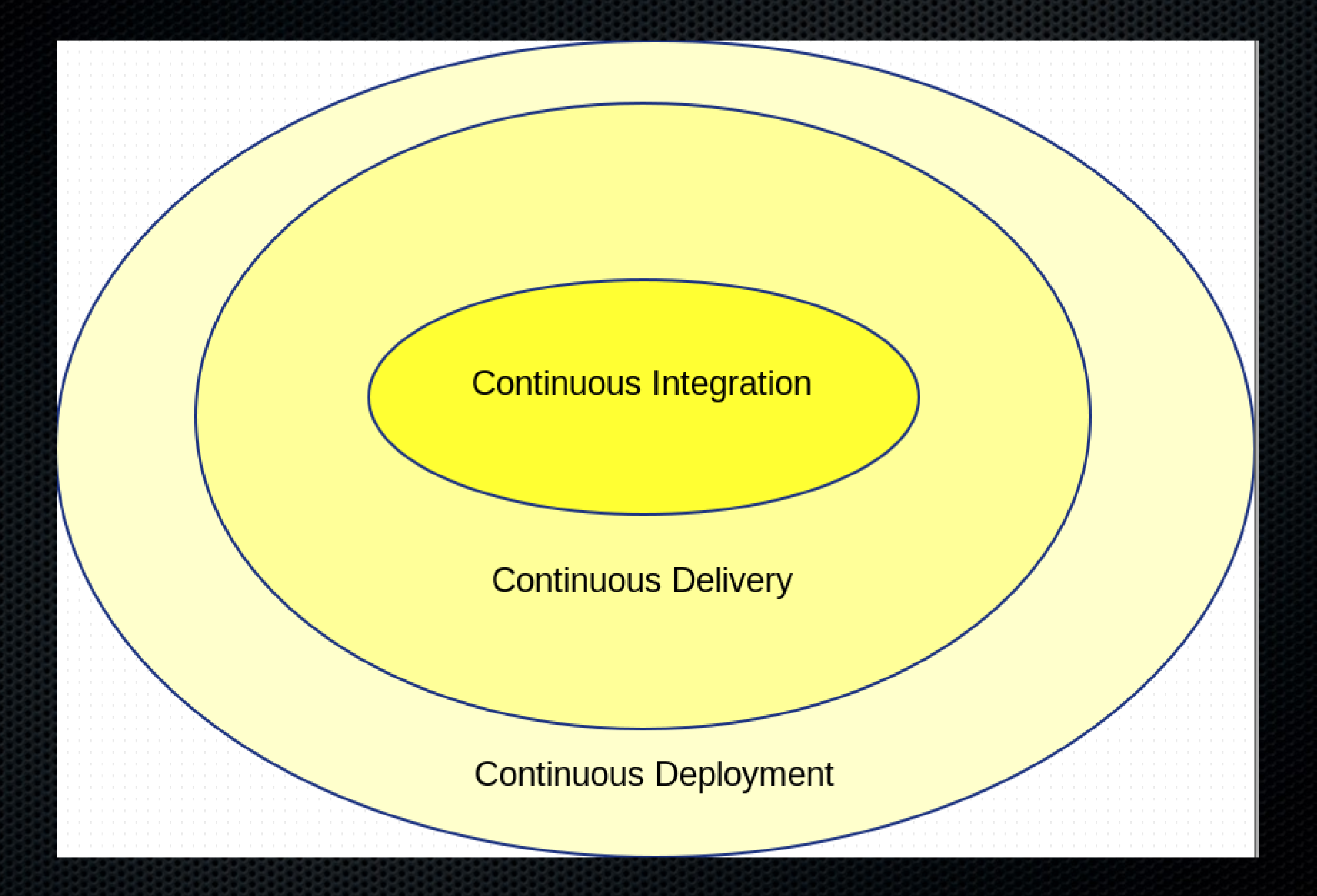

#### **Continuous Delivery** Deliver to Deploy to Post **Unit Test Platform Test** Application deploy tests Staging Acceptance tests Production Auto Auto Auto Manual Auto **Continuous Deployment** Deploy to<br>Production Post **Unit Test Platform Test** Application Deliver to Acceptance tests Staging deploy tests Auto Auto Auto Auto Auto

# How many times a day ?

- 10 @ Flickr
- Deployments used to be pain
- Nobody dared to deploy a site
- Practice makes perfect
- Knowing you can vs constantly doing it

" Our job as engineers (and ops, dev-ops, QA, support, everyone in the company actually) is to enable the business goals. We strongly feel that in order to do that you must have the ability to deploy code quickly and safely. Even if the business goals are to deploy strongly QA'd code once a month at 3am (it's not for us, we push all the time), having a reliable and easy deployment should be non-negotiable."

Etsy Blog upon releasing Deployinator

http://codeascraft.etsy.com/2010/05/20/quantum-of-deployment/

For years we've tolerated humans to make structural manual changes to the infrastructure our critical applications are running on.

Whilst at the same time demanding those critical applications to go through rigid test scenarios.

Who let this happen ?

### Infrastructure as Code

- Treat configuration automation as code
- Development best practices
	- Model your infrastructure
	- Version your cookbooks / manifests
	- Test your cookbooks/ manifests
	- Dev/ test /uat / prod for your infra
- Model your infrastructure
- A working service  $=$  automated (Application Code  $+$ Infrastructure Code + Security + Monitoring )

# Version all the things

- 
- Source code Infrastructure
- Builds
- Tests
- Pipelines
- Scripts
- Documentation
- Monitoring scripts

### • Source code Application No more excuses !

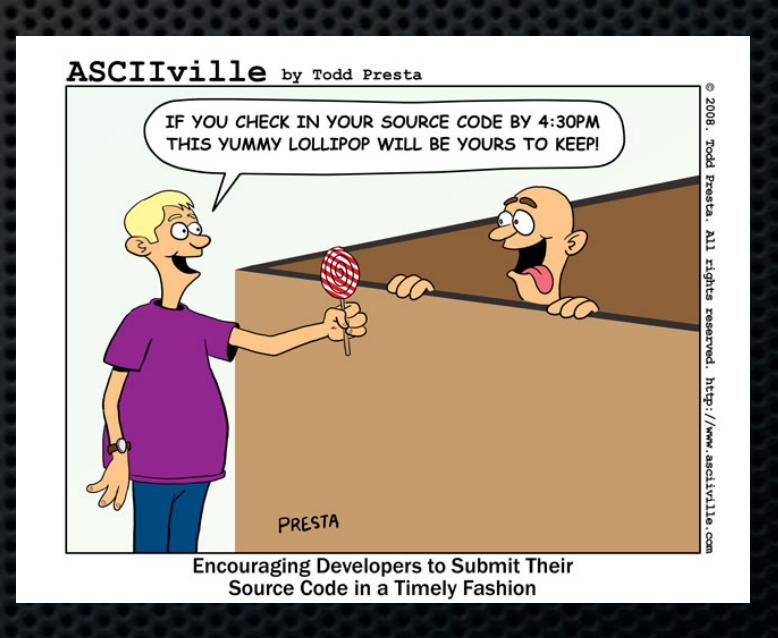

# A random project

[sdog@mine vagrant-graphite]\$ ls manifests modules README TODO Vagrantfile [sdog@mine vagrant-graphite]\$ tree -dL 2

. ├── manifests │ └── hosts - modules - apache ├── collectd ├── graphite ├── jmxtrans ├── logster statsd tattle

10 directories

### Unless you understand Git Submodules

- Basic git,
- No extra tools required

Integrates with other projects too. (No need for \*-librarian etc ..)

# Librarian Puppet / r10k

• Insert ugly shell script

●

• Even with this in place .. people can still hack on the PuppetMaster

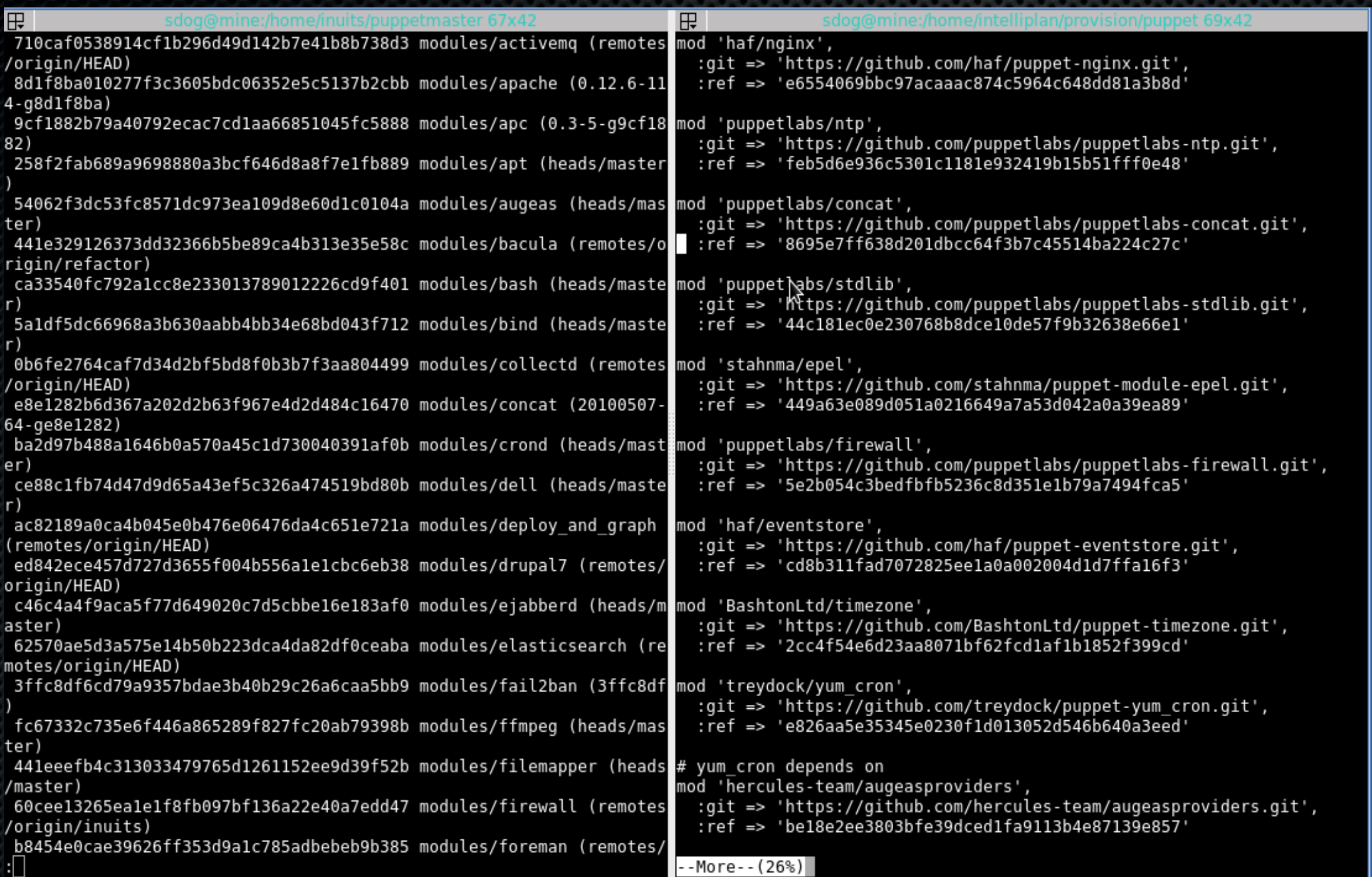

Software Release management is not a solved problem

### Librarian Puppet

- Hides complexity of submodules
- Easy if you use Forge Modules
	- Does anyone ?
	- Do you trust the internet to be around

- Librarian = Old English for "can't use submodules"
- And hmm... which customer uses which patched version again?

# Continuous Integration

Continuous integration (CI) is the practice, in software engineering, of merging all developer working copies with a shared mainline several times a day. It was first named and proposed as part of extreme programming (XP). Its main aim is to prevent integration problems, referred to as "integration hell"

(WikiPedia)

Does the app you are deploying still work ? Did you break your puppet / chef code ?

ĕ

# Jenkins

- Open Source Continuous Integration Server
- A zillion plugins (400)

- Have developers build stable and deployable code
- Test Infra code

# Jenkins Pipeline

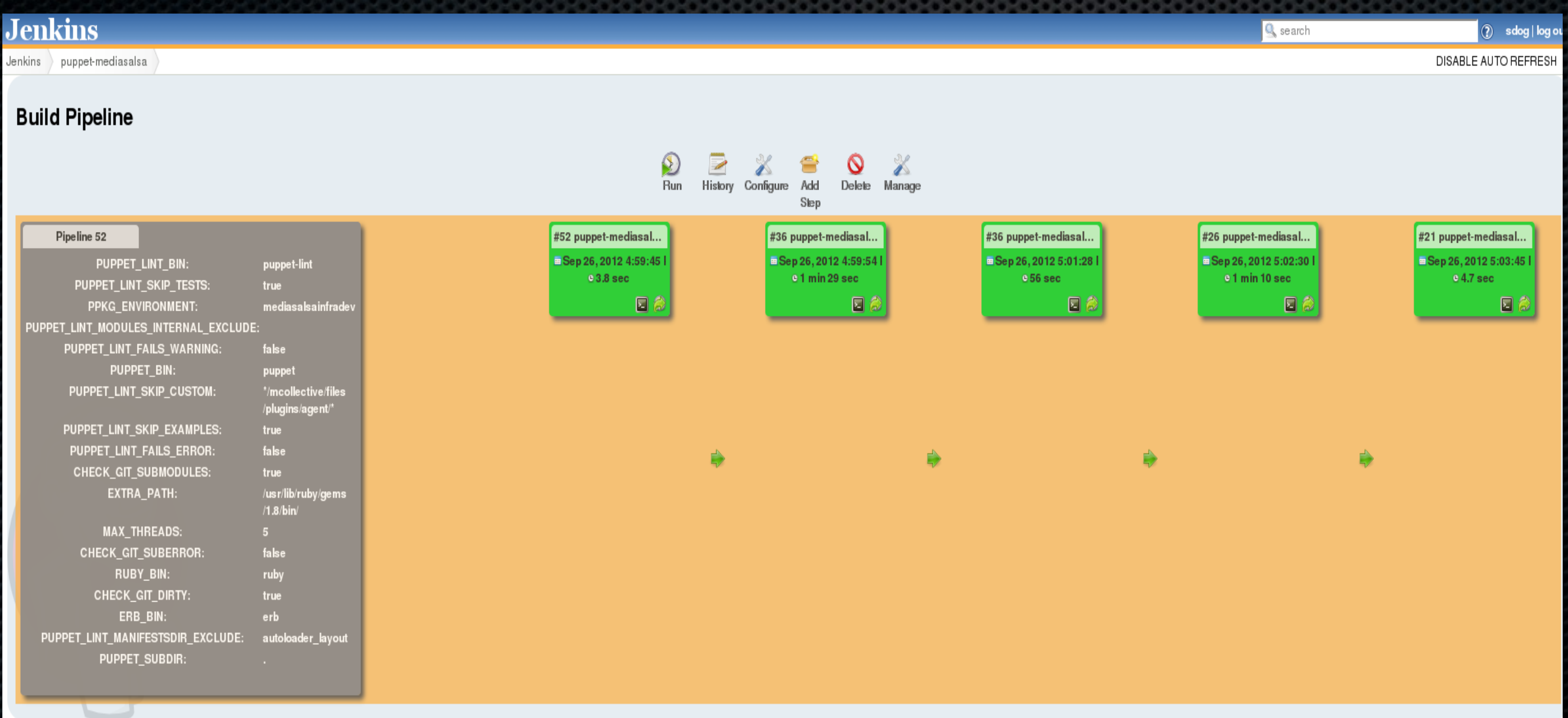

### What's in your Pipeline ?

# A pipeline

- Checkout code
- Syntax
- Style
- Code Coverage
- Tests
- Build
- More Tests
- Package

# Syntax and Style

• Initially,

all code, all the time

- Now,
	- only the changed code
- Why not in post Commit Hooks?

### Package all the things

### Artifacts:

• Tested artifacts that go through a pipeline application code, Infra code metadata tests

# Why ops like to package

- Packages give you features
- Consistency, security, dependencies
- Uniquely identify where files come from
- •Package or cfg-mgmt
- Source repo not always available
- •Firewall / Cloud etc ..
- Weird deployment locations, no easy access
- Little overhead when you automate

### Jordan Sissel is a Hero !

## #packaginlove

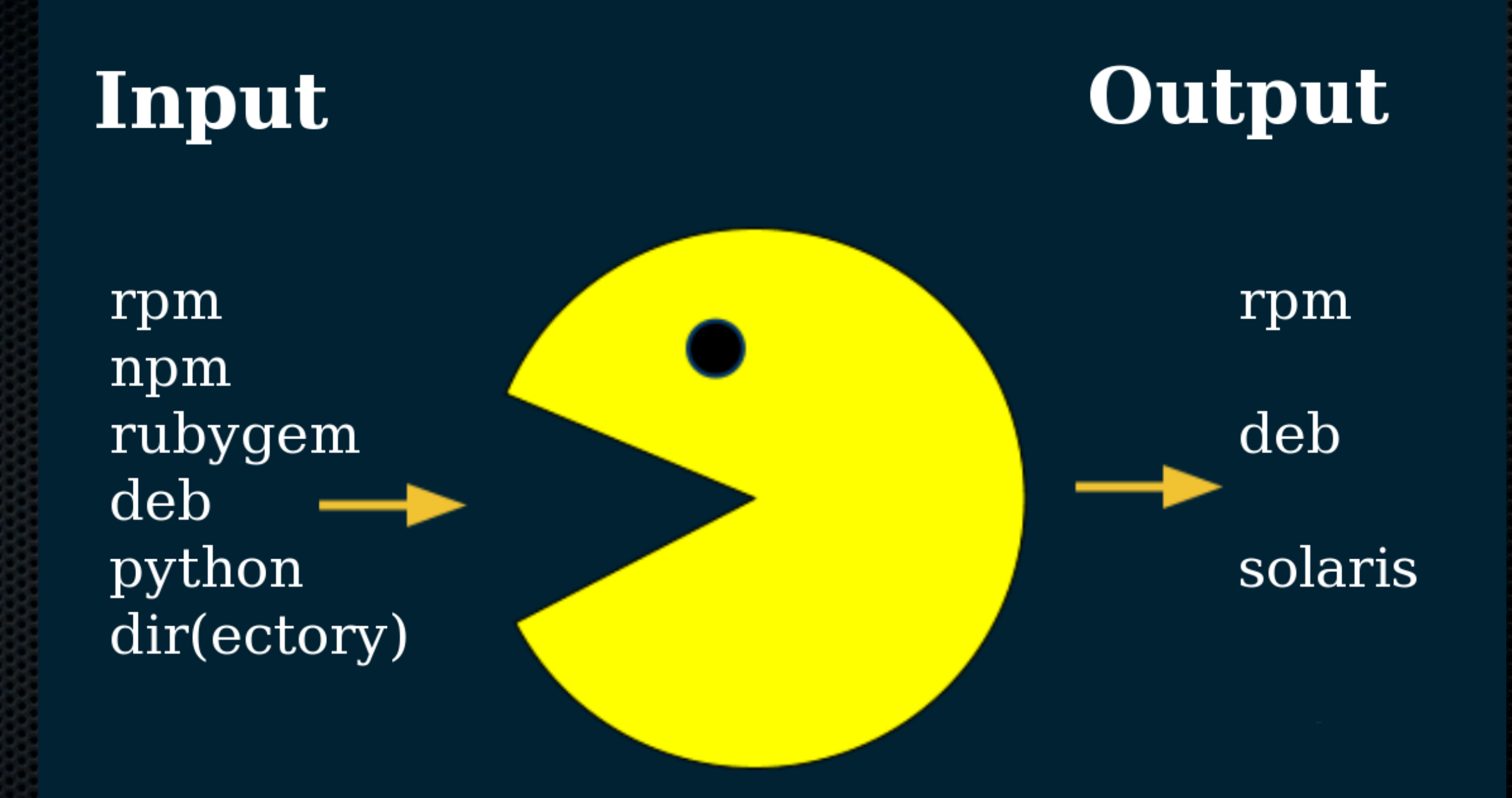

# It's not really packaging

- It's an immutable branch
- It's a tracable release artefact

### https://github.com/vStone/jenkinspuppet-scripts

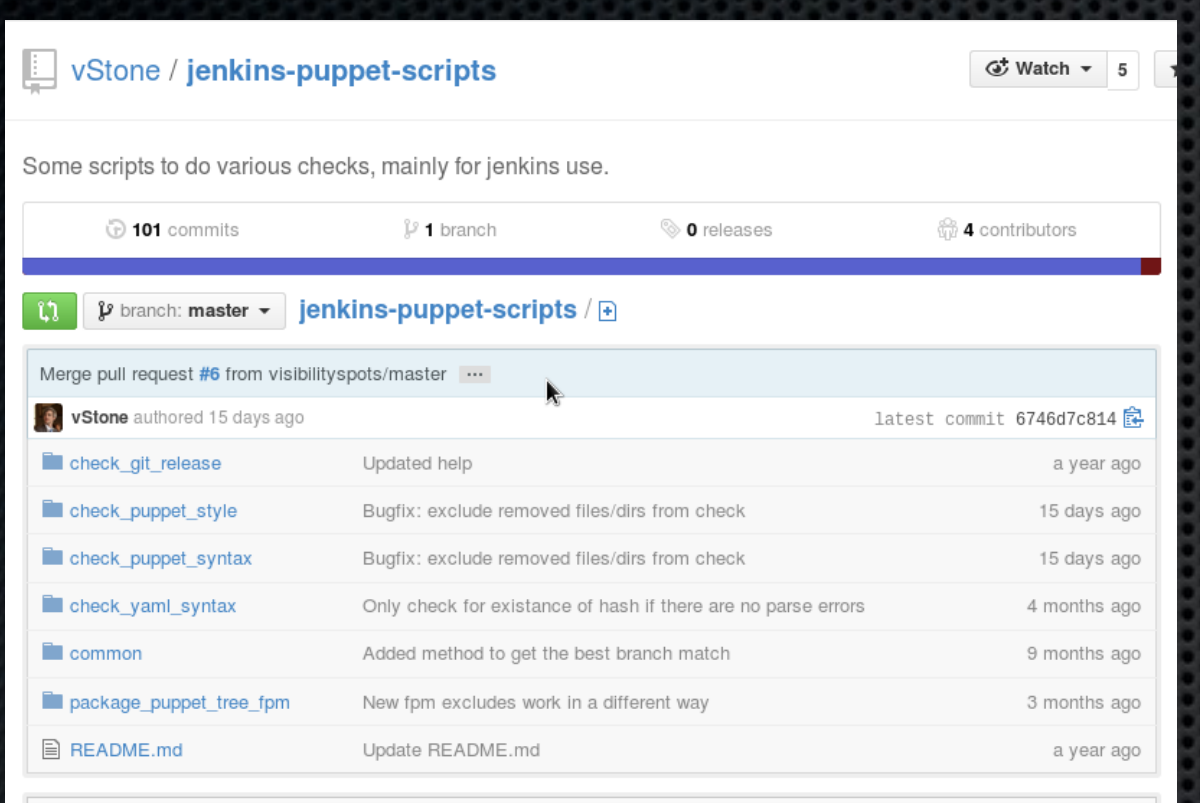

图 README.md

#### **Introduction**

This repo contains various scripts that get used throughout our Jenkins setup

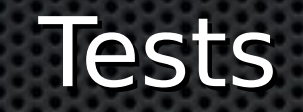

#### Packages full tree in

#### / etc/puppet/environme nts/\$environment/

# A pipeline

• Checkout code

• Upload to Repo

- Syntax
- Style
- Code Coverage
- Tests
- Build
- More Tests
- Package

### Repository Management

### ● Pulp

- Pro : MirroringLove
- Con : Mongo, Stability, .deb

- Aptly (deb only)
- Prm (missing snapshot features for .rpm)

### Repository Management

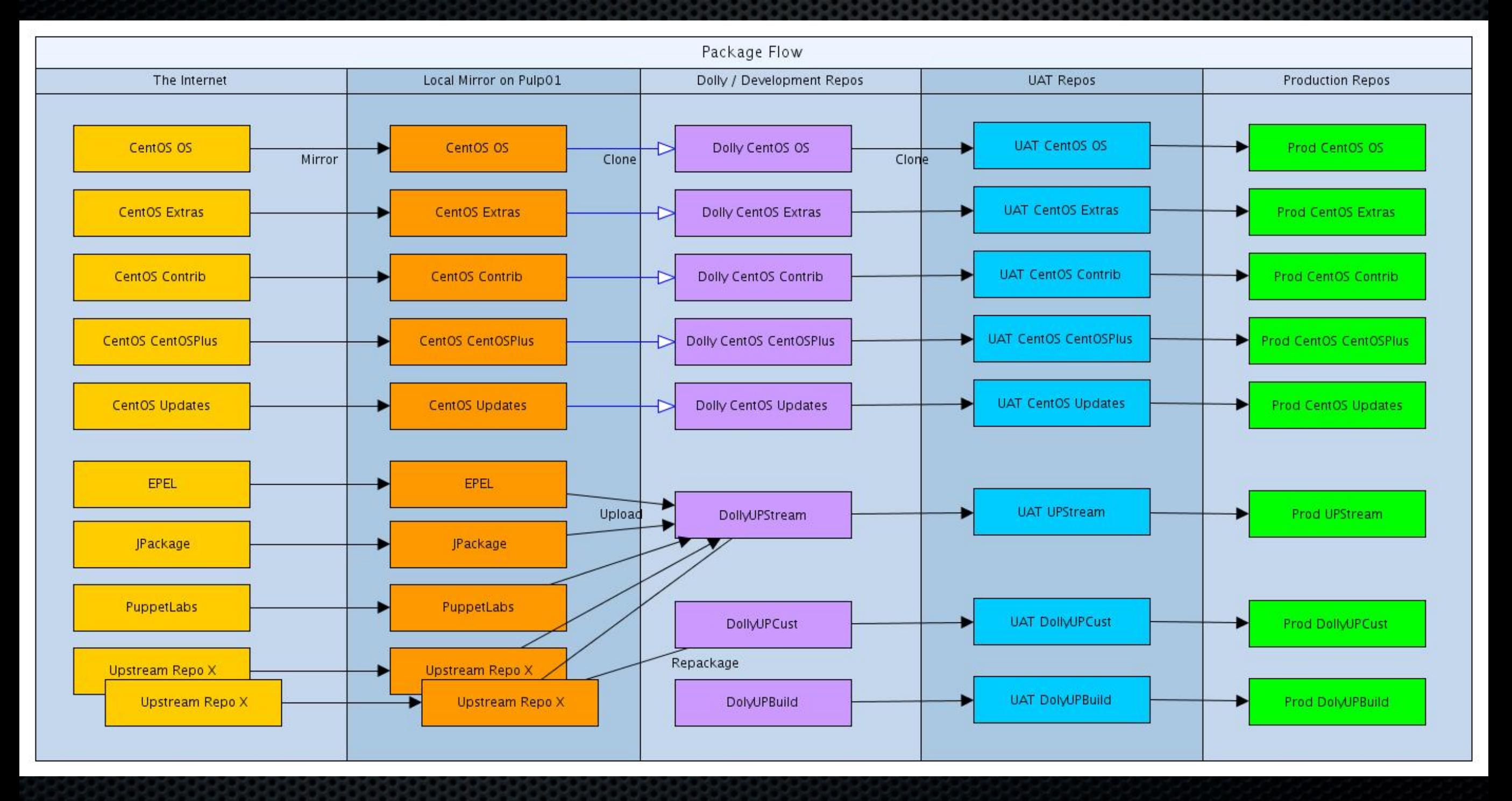

# A pipeline

- Checkout code
- Syntax
- Style
- Code Coverage
- Tests
- Build
- More Tests
- Package

• Upload to Repo • Deploy on Test

### Repos are SLOW

- Createrepo is slow.
- Pulp is slow

- Bypass repos, upload straight to appropriate PuppetMaster
- Upload to repo for rebootstrapping

# A pipeline

- Checkout code
- Syntax
- Style
- Code Coverage
- Tests
- Build
- More Tests
- Package
- Upload to Repo
- Deploy on Test
- Check Puppetruns
- Check Monitoring

# Testing = Monitoring

- Deploy a host,
- Add it to the monitoring framework
- Add collection tools
- Add check definitions
- Update the monitoring tool config

# FULLY AUTOMATED

# A pipeline

- Checkout code
- Syntax
- Style
- Code Coverage
- Tests
- Build
- More Tests
- Package
- Upload to Repo
- Deploy on Test
- **Check Puppetruns**
- Check Monitoring
- Promote to UAT

# Jenkins Promotion

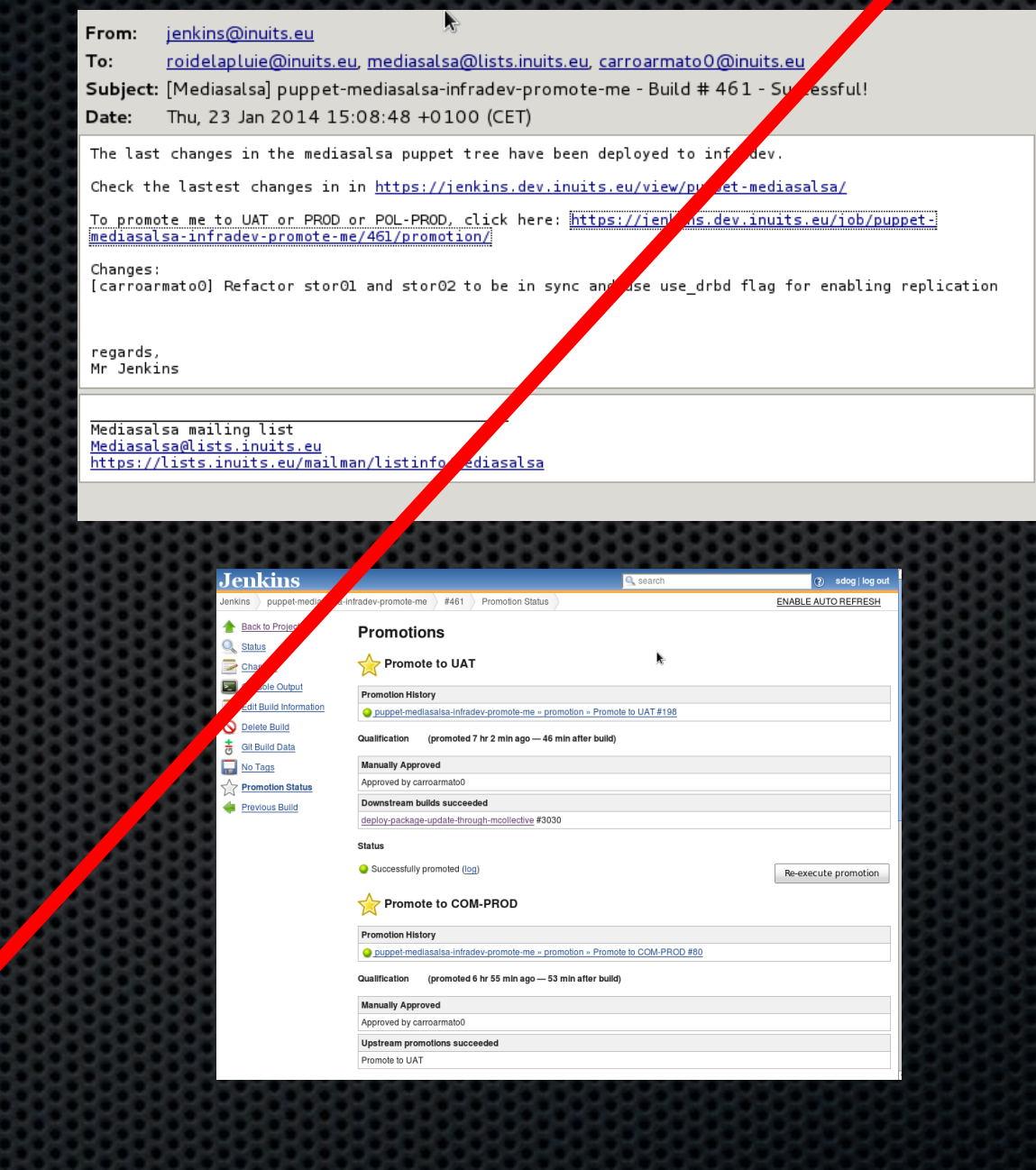

### Pipelines

- Lots of them
- Similar ones, but not identical ones
- One project = different deployment targets
- People move teams expect same patterns
- Mostly unmaintaned

# Dirty Clickers

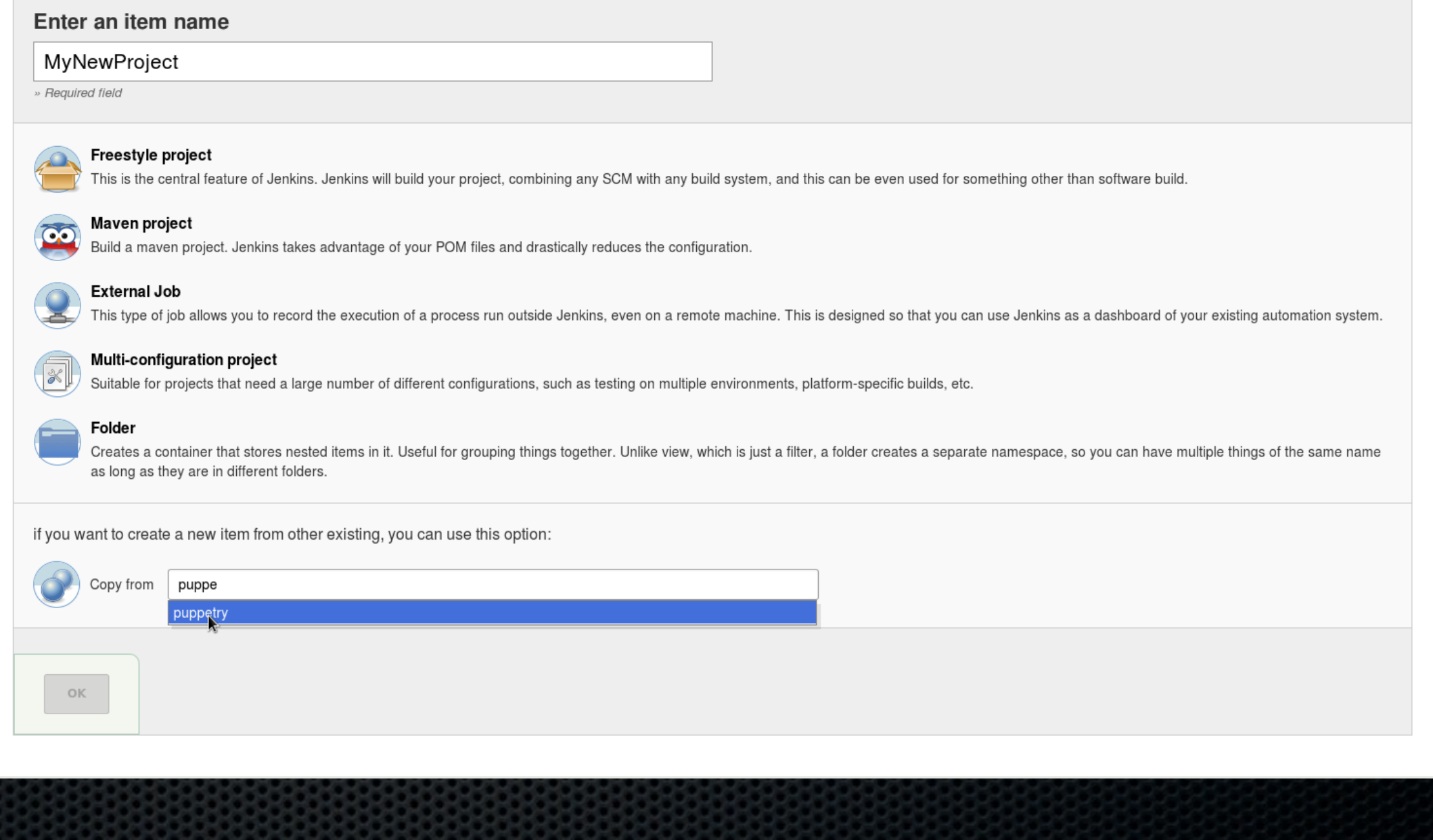

### Complex Pipelines

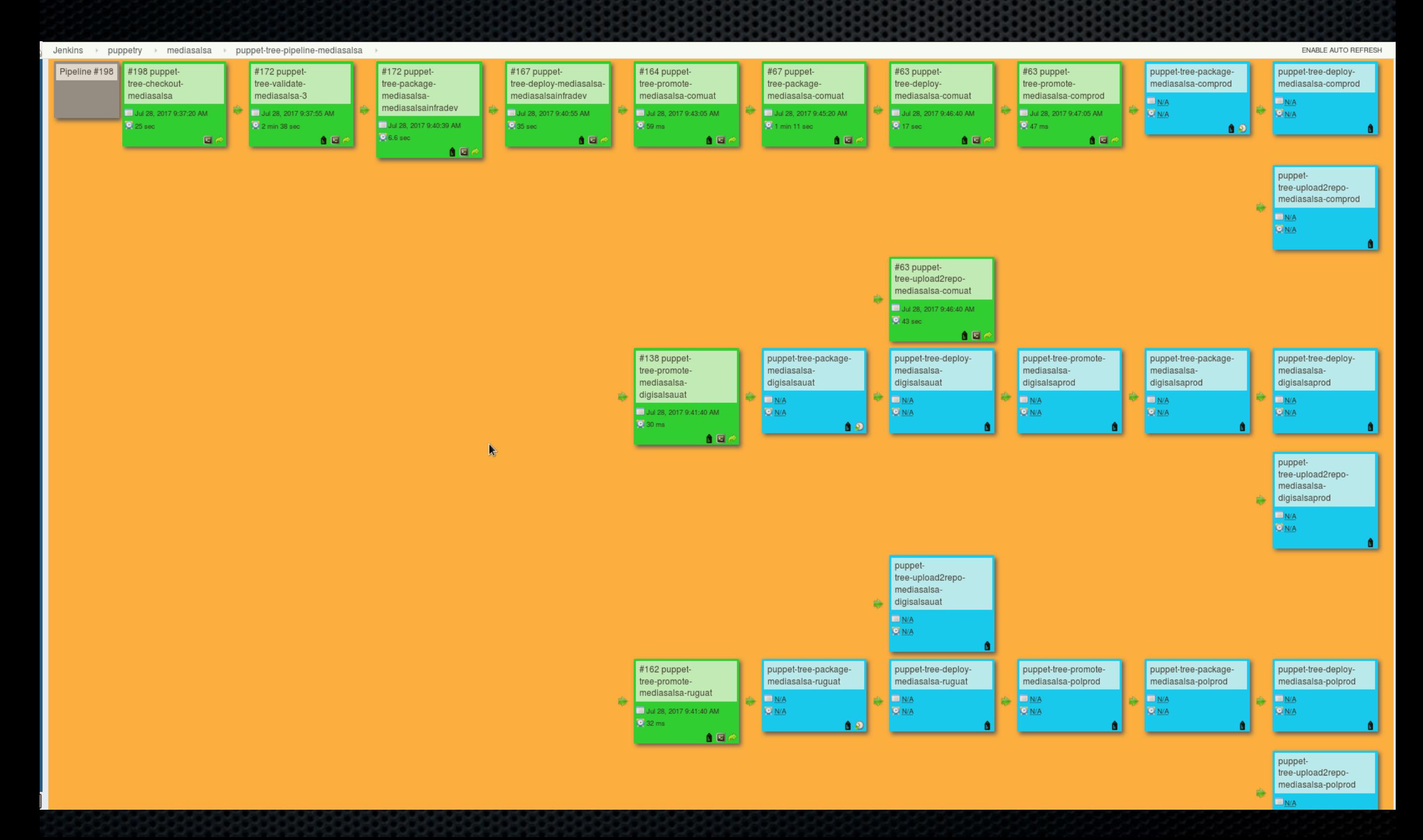

### Scaling Pipelines

• Create a Pipeline, ● For job in Pipeline • Create new Job Based on OldJob ● Update One Job • Never refactor the rest

Generating Jenkins Pipelines

- Template the XML
- Put it in Puppet
	- Worked for stable pipelines
	- Kinda
- XML gets rewritten on the fly

### JenkinsJobBuilder

- First Usable Attempt
- Python Based
- Openstack Community
- Limited Functionality
- Little Adoption / Openstack Abandonned it

### PipelineDSL

- Jenkinsfile
- Inside a repo
- Groovy
- Limited functionality
- Initially buggy
- Popular for Easy tasks
	- (straight, no splits etc)

### Jenkins Job DSL

- Groovy
- Flexible
- Well Supported
- Suitable for more complex Pipelines

### Seedjobs

- Groovy
- Git
- Rebuild jobs on commit
- Projects in folders

### Larger CI Stacks

- Generate Pipelines / Jobs based on config files,
- Build libraries
	- CheckoutJob
	- DeployJob
	- PackageJob
- Use Groovy / JobDSL to generate PipelineDSL

### Testing Multiple Versions

- Initial stage tests code on multiple versions
	- e.g current puppet version
	- Next puppet version
	- Bleeding Edge version
- Only current version breaks build
- Goal = get all versions green

# Problems solved

- One job per task, no reuse of jobs with different parameters
- All Jobs are in sync, update one  $=$  update all
- Centrally managed jobs (git)

### Stop Clicking , Write Code

### Contact

Kris Buytaert Kris.Buytaert@inuits.be

**Further Reading** @krisbuytaert http://www.krisbuytaert.be/blog/ http://www.inuits.be/

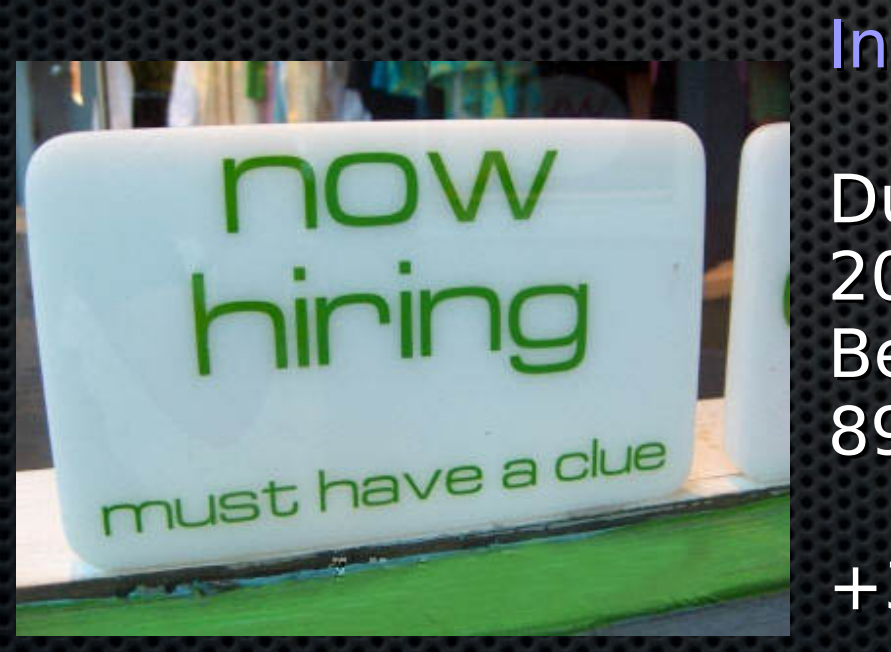

#### **Inuits**

Duboistraat 50 2060 Antwerpen Belgium 891.514.231

+32 475 961221